Учреждение образования «Гомельский государственный университет имени Франциска Скорины»

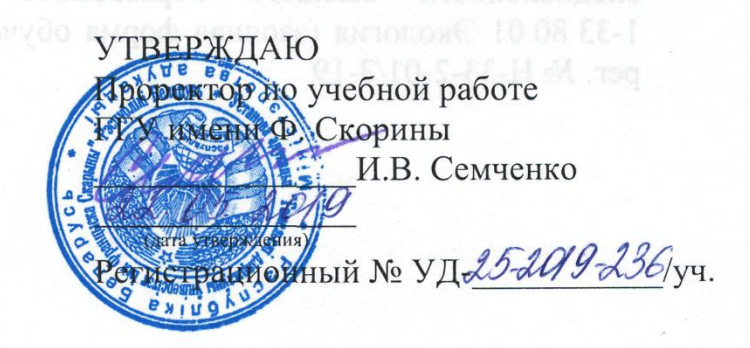

#### **• КОМПЬЮТЕРНАЯ ВИЗУАЛИЗАЦИЯ ЭКОЛОГИЧЕСКОЙ ИНФОРМАЦИИ**

видения высшего образования по учебной дисциплине по специальности: 1-33 80 01 Экология Профилизация: Геоэкология

Учебная программа составлена на основе образовательного стандарта ОСВО 1-33 80 01-2019, утверждѐнного Постановлением Министерства образования РБ 26.06.2019 № 81 и учебных планов специальности высшего образования второй ступени (магистратура) 1-33 80 01 Экология (дневная форма обучения), утверждѐнного 09.04.2019 г., рег. № Н 33-2-01/Д-19, учебного плана специальности высшего образования второй ступени (магистратура) 1- 33 80 01 Экология (заочная форма обучения), утверждѐнного 04.09.2019 г., рег. № Н-33-2-01/З-19

## **СОСТАВИТЕЛЬ:**

А.С. Соколов, старший преподаватель кафедры экологии Учреждения образования «Гомельский государственный университет имени Франциска Скорины»

# **РЕКОМЕНДОВАНА К УТВЕРЖДЕНИЮ:**

Кафедрой экологии ГГУ имени Ф. Скорины (протокол № 10 от 14.05.2019)

Научно-методическим советом университета ГГУ имени Ф. Скорины (протокол № 8 от 17.05.2019)

## **ПОЯСНИТЕЛЬНАЯ ЗАПИСКА**

#### *1.1 Актуальность изучения дисциплины*

Актуальность изучения дисциплины обусловлена возрастанием роли и объѐмов информации в жизни постиндустриального общества. Компьютерная визуализация является мощным средством решения проблемы обработки и анализа огромных массивов различной информации, в том числе в области экологии. Владение современными методами и инструментами компьютерной визуализации позволяет представить информацию в формах, усиливающих восприятие, значительно упрощающих и ускоряющих еѐ анализ, синтез, оценку и прогноз, что делает данные навыки неотъемлемым инструментом современных научных исследований и практической деятельности специалистов в области рационального природопользования и охраны окружающей среды.

Программа составлена с учѐтом межпредметных связей с учебными дисциплинами «Теория и методология экологических исследований», «Методы обработки экологических данных», «Аспекты устойчивого развития», «Управление природопользованием» и других. Изучение дисциплины формирует необходимую базу для освоения в дальнейшем таких курсов, как «Инновационные технологии в области экологии и охраны окружающей среды», «Экологическое проектирование и оценка воздействия на окружающую среду», написания и защиты магистерской диссертации.

#### *1.2 Цели и задачи учебной дисциплины*

**Цель** учебной дисциплины – формирование у магистрантов теоретических знаний, умений и практических навыков визуализации экологической информации средствами компьютерной графики и анимации для использования в научно-исследовательской и практической деятельности.

В рамках поставленной цели **задачи** учебной дисциплины состоят в следующем:

1. Изучение теоретических основ и специфики современных компьютерных технологий для графической и анимационной визуализации экологической информации.

2. Формирование умений и навыков работы в различных редакторах растровой и векторной графики, программах компьютерной анимации и ГИСпрограммах в процессе выполнения практических работ по дисциплине.

3. Изучение возможностей и выработка практических навыков использования ресурсов интернета для визуализации информации в области экологии.

В результате освоения учебной дисциплины магистрант должен:

**знать:** 

 теоретические основы, принципы и особенности визуализации информации;

 функциональные возможности современных компьютерных технологий визуализации экологической информации;

 основные виды и типы графической и анимационной визуализации экологической информации;

 возможности использования ресурсов интернета для визуализации информации в области экологии;

#### **уметь:**

 использовать компьютерные технологии для графической и анимационной визуализации экологической информации;

 подбирать оптимальные варианты визуализации различных объектов, состояний, процессов и др.;

 создавать графические и анимированные изображения с учетом современной научной оформительской стилистики и дизайна;

 применять полученные знания при решении научно-практических задач;

#### **владеть:**

 основными методами и приемами работы в редакторах растровой и векторной графики, программах компьютерной анимации и ГИС-программах;

 современными возможностями использования Интернет-ресурсов в области визуализации экологической информации

## *1.3 Требования к уровню освоения учебного материала*

В результате изучения дисциплины магистрант должен закрепить и развить компетенции, предусмотренные образовательным стандартом и учебными планами для модуля «Компьютерное моделирование в экологии»:

## *универсальные* компетенции*:*

– УК-1. Быть способным применять методы научного познания (анализ, сопоставление, систематизация, абстрагирование, моделирование, проверка достоверности данных, принятие решений и др.) в самостоятельной исследовательской деятельности, генерировать и реализовывать инновационные идеи.

## *углубленные профессиональные* компетенции*:*

– УПК-4. Быть способным анализировать характеристики исходных фактических экологических материалов, используемых для создания изображений, систематизировать и классифицировать изображения, применять методы получения и обработки пространственных данных, моделирования, пространственного анализа, визуализации

# *1.4 Структура содержания учебной дисциплины*

Содержание дисциплины представлено в виде тем, которые характеризуются самостоятельными укрупнѐнными дидактическими единицами содержания обучения.

#### *1.5 Методы (технологии) обучения*

Основными методами (технологиями) обучения, отвечающими целями изучения дисциплины являются:

– элементы проблемного обучения (проблемное изложение, вариативное изложение, реализуемые на лекционных занятиях);

– элементы учебно-исследовательской деятельности, реализация творческого подхода, используемые на лабораторных занятиях и при самостоятельной работе

## *1.6 Организация самостоятельной работы магистрантов*

При изучении учебной дисциплины используются следующие формы самостоятельной работы:

– контролируемая самостоятельная работа в виде решений индивидуальных вариантов в аудитории во время проведения практических занятий под контролем преподавателя в соответствии с расписанием;

– управляемая самостоятельная работа, в том числе в виде выполнения индивидуальных заданий с консультацией преподавателя.

## *1.7 Диагностика компетенций магистранта*

Для оценки достижений студентов используется следующий диагностический инструментарий:

– проведение текущих опросов по отдельным темам.

Форма обучения – дневная, курс – 1, семестр – 1. Общее количество часов 90 (3 зачѐтные единицы); аудиторное количество часов 42, из них: лекции 12 часов (в том числе управляемая самостоятельная работа – 4 часа), практические занятия 30 часов. Форма отчѐтности – зачѐт в 1 семестре.

Форма обучения – заочная, курс – 1, семестр – 2. Общее количество часов 90 (3 зачѐтные единицы); аудиторное количество часов 10, из них: лекции 4 часа, практические занятия 6 часов. Форма отчѐтности – зачѐт в 2 семестре.

# **СОДЕРЖАНИЕ УЧЕБНОГО МАТЕРИАЛА**

## *Тема 1. Основы компьютерной визуализации экологической информации*

Введение. Цель и задачи дисциплины. Основные принципы визуализации информации. Типы визуализации. Роль и значение визуализации экологической информации в научно-исследовательской работе, практической деятельности и образовании. Виды и области применения компьютерной визуализации в экологии и природопользовании. Понятие компьютерной графики. Объекты и связи в предметной области компьютерной графики: информационные модели, программные средства, аппаратные средства. Классификация компьютерной графики по способу формирования изображения (растровая, векторная и фрактальная), по размерности (двухмерная и трѐхмерная), по динамике изображения (статичная графика и компьютерная анимация). Компьютерная растровая и векторная графика: отличительные особенности, преимущества и недостатки использования, области применения. Редакторы растровой графики (Adobe Photoshop, Corel Photo-Paint и др.). Редакторы векторной графики (Adobe Illustrator, CorelDraw и др.). Возможности использования современных программных средств работы с растровой и векторной графикой для визуализации экологической информации.

## *Тема 2. Применение элементов и принципов графического дизайна в визуализации экологической информации*

Понятие «графический дизайн». Визуальные (графические) переменные: форма, размер, ориентировка, цвет, насыщенность цвета (светлота), текстура. Компоновка, выбор образов, выбор шрифта, цветовое и фактурное решение. Основы типографики. Назначение шрифтов. Шрифт и восприятие. Основные характеристики шрифта. Категории шрифтов и области их применения. Значение цвета в визуализации информации. Основные характеристики цвета: цветовой тон, насыщенность и светлота. Цветовые модели (RGB, CMYK, HSB и др.). Закономерности цветовых гармоний и их виды. Зрительнопсихологические свойства цвета. Базовые принципы графического дизайна. Специфика применения компьютерной графики в визуализации экологической информации.

## *Тема 3. Создание информационных и презентационных материалов в области экологии средствами статичной компьютерной графики*

Источники данных и основные этапы анализа экологической информации. Основные виды статичного отображения экологической информации. Табличная форма представления информации. Диаграммылинии (графики), диаграммы-области, столбчатые, круговые, радиальные и др. типы диаграмм. Инфографика и еѐ применение в экологии. Оформительская стилистика научных докладов. Разработка мультимедийной научной презентации: структура, содержание, оформление. Использование офисных пакетов приложений (Microsoft Office, Libre Office и др.) для визуализации экологической информации в форме таблиц, схем и диаграмм, подготовки мультимедийных научных презентаций. Использование редакторов компьютерной графики для создания информационных и презентационных материалов в области экологии.

## *Тема 4. Визуализация пространственных данных в экологии*

Общие принципы визуализации пространственных данных. Экологическое картографирование. Классификация экологических карт. Картографические способы изображения, применяемые в экологическом картографировании. Разработка и оформление экологических карт в редакторах векторной графики. Использование ГИС-технологий в визуализации экологической информации (ГИС ArsGIS, QGIS и др.). Отображение графических данных в трехмерном виде и их программная реализация.

# *Тема 5. Использование компьютерной анимации в экологии*

Понятие и основные принципы анимации. Современные технологии создания компьютерной анимации. Обзор наиболее распространенных программ для создания различных видов анимации и возможности их использования в экологии. Специфика 2D и 3D анимации. Картографическая анимация. Основные виды и типы картографической анимации в экологии. Приѐмы компьютерной анимации в программах растровой графики Adobe Photoshop и векторной графики Adobe Illustrator. Возможности анимации в некоторых ГИС-программах.

# *Тема 6. Современные направления в области визуализации экологической информации*

Ресурсы интернета и возможности их использования для визуализации экологической информации. Понятие Веб 2.0. Отличительные особенности и примеры сервисов Веб 2.0. Сервисы для создания и публикации презентационных материалов, интеллект-карт, облаков тегов, инфографики и др. Веб-картографические сервисы. Возможности использования сервисов Веб 2.0 для визуализации экологической информации. Маркетинг в социальных сетях (Social Media Marketing, SMM) и возможности его использования организациями и учреждениями в области экологии и природопользования. SMM-стратегия запуска, продвижения и присутствия официального сообщества в социальных сетях. Виды контента. Визуальная стилистика сообщества. Анализ эффективности SMM в экологии. Примеры использования социальных сетей как информационной среды в научно-исследовательской работе, практической деятельности и образовании в области экологии и природопользования. Перспективные направления в области визуализации экологической информации. Экологическое просвещение населения. Международный опыт в области визуализации экологической информации.

8

# **УЧЕБНО-МЕТОДИЧЕСКАЯ КАРТА ДИСЦИПЛИНЫ (дневная форма обучения)**

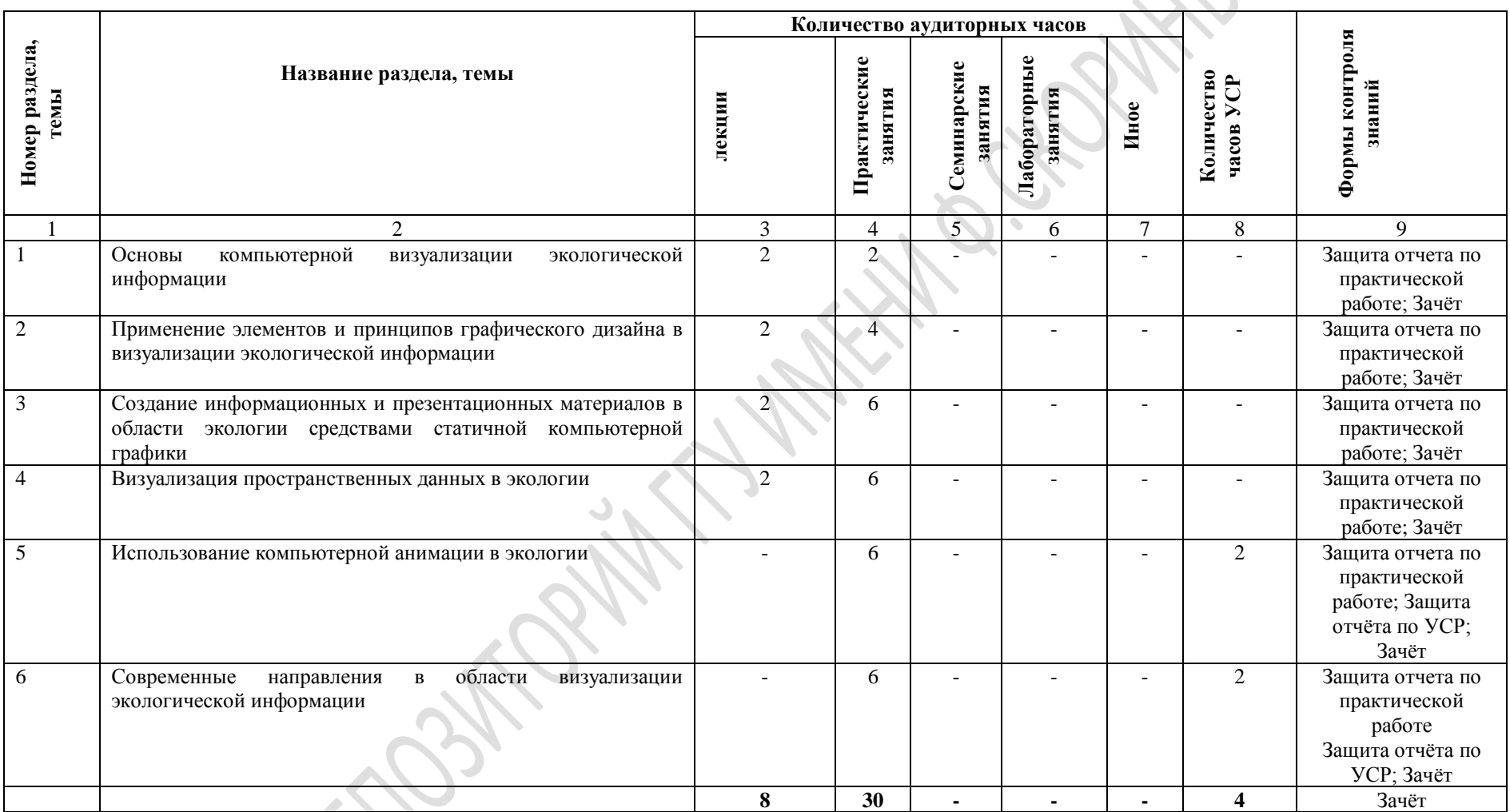

### Старший преподаватель кафедры экологии А.С. Соколов

# **УЧЕБНО-МЕТОДИЧЕСКАЯ КАРТА ДИСЦИПЛИНЫ (заочная форма обучения)**

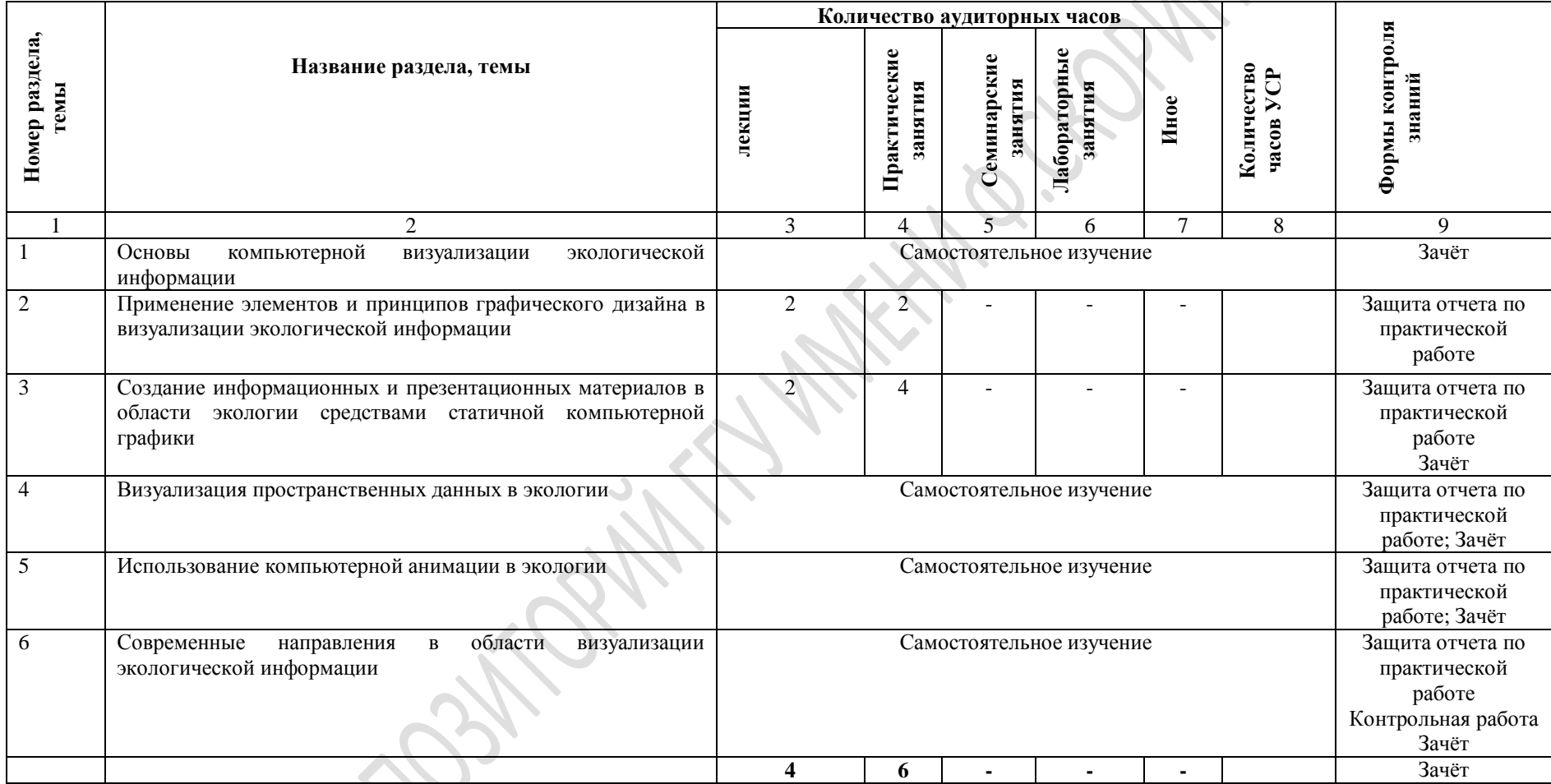

10

RETOSITORIMITY MARKING CLOSINIA

# **ИНФОРМАЦИОННО-МЕТОДИЧЕСКАЯ ЧАСТЬ**

#### *Примерный перечень практических работ*

1 Возможности использования редакторов растровой и векторной графики в визуализации экологической информации.

2 Создание базы данных экологической информации

3 Использование офисных пакетов приложений для визуализации экологической информации в табличной и графической форме.

4 Разработка и создание мультимедийной научной презентации по экологической проблематике.

5 Разработка и оформление информационных и презентационных материалов в области экологии в редакторах растровой графики.

6 Разработка и оформление экологических карт в редакторах векторной графики.

7 Компьютерная визуализация экологической информации в ГИС – программах.

8 Создание компьютерной анимации в экологии.

9 Разработка и создание презентационных материалов, карт-историй, инфографики по экологии в сервисах Веб 2.0.

10 Анализ эффективности SMM в экологии.

11 Разработка и создание проекта по экологической проблематике (теме магистерской диссертации) с использованием ресурсов интернета.

# *Учебная программа УСР*

Тема 5 Использование компьютерной анимации в экологии – 2 часа;

Тема 6 Современные направления в области визуализации экологической информации – 2 часа

*Цели:* сформировать достаточные знания по изученному учебному материалу на уровне узнавания; сформировать компетенции на уровне воспроизведения; сформировать компетенции на уровне применения полученных знаний.

## **Методические рекомендации по организации и выполнению УСР по дисциплине**

«Компьютерная визуализация геоэкологической информации»

Для самостоятельного изучения выделяются следующие темы дисциплины:

– «Использование компьютерной анимации в экологии»;

– «Современные направления в области визуализации экологической информации».

Самостоятельное изучение данных тем преследует следующие цели:

– активизация учебно-познавательной деятельности обучающихся;

– формирование у обучающихся умений и навыков самостоятельного приобретения и обобщения знаний;

– формирование у обучающихся умений и навыков самостоятельного применения знаний на практике;

– содействие саморазвитию и самосовершенствованию обучаемых.

*Виды заданий УСР с учетом модулей сложности*

## **Тема: Использование компьютерной анимации в экологии**

*А. Задания, формирующие достаточные знания по изучаемому учебному материалу на уровне узнавания.*

1. Составить пузырьковую анимированную диаграмму средствами MS Excel по представленным данным.

*Б. Задания, формирующие компетенции на уровне воспроизведения.*

1. Выбрать одну из актуальных геоэкологических проблем локального, регионального или глобального масштаба, информацию о которой можно представить в виде карты. Обосновать выбор проблемы.

2. Собрать информацию по основным показателям (не менее 5), характеризующим выбранную проблему и эффективность предпринимаемых мер по еѐ решению (временная динамика показателей за период более 5 лет, структура, пространственная дифференциация и др.). Составить список использованных источников.

3. Представить собранную информацию в цифровом виде, удобном для компьютерной визуализации (файл Excel). Составить пузырьковые анимированные диаграммы средствами MS Excel, отображающие временную динамику рассматриваемых показателей. Отобразить информацию и виде диаграмм на картографической основе средствами инструмента 3D-карта. Создать ось воспроизведения, с помощью которой, используя данные на различные моменты времени, создать анимированный ролик изменения картографируемых показателей во времени. Этот ролик записать в формате mp4.

# **Тема: Современные направления в области визуализации экологической информации**

*А. Задания, формирующие достаточные знания по изучаемому учебному материалу на уровне узнавания.*

1. Составить конспект лекций по данной теме на основе изучения специальной учебной литературы.

*Б. Задания, формирующие компетенции на уровне воспроизведения.*

1. Найти и отобрать актуальные информационные материалы (доклады, обзоры, отчеты, стратегии и др.) и ресурсы (сайты, интерактивные карты, вебатласы и др.) геоэкологической проблематики национального (Республики Беларусь) и международного уровня.

2. Провести анализ использования методов компьютерной визуализации

геоэкологической информации в 4 источниках (2 – национальных и 2 – международных): выделить виды отображения информации, определить сферы их применения, выполняемые функции, сделать вывод об эффективности использования конкретных методов визуализации.

3. Анализ оформить в виде письменной работы с примерами иллюстраций из анализируемых источников.

#### **Список литературы**

#### **Основная:**

1 Немцова, Т. И. Компьютерная графика и WEB-дизайн: учебное пособие для студентов учреждений среднего профессионального образования / Т. И. Немцова, Т.В. Казанкова, А.В. Шнякин; ред. Л.Г. Гагарина. – Москва: Форум: ИНФРА-М, 2019. – 400 с.

2 Стурман, В И. Экологическое картографирование: учебное пособие для студентов географических и экологических специальностей вузов / В. И. Стурман. – Москва: АСПЕКТ-ПРЕСС, 2003. – 251 с.

3 Раклов, В. П. Картография и ГИС: учебное пособие для вузов / В. П. Раклов. – Москва: Академический проект: Константа, 2011. – 126 с.

4 Растровая графика. Adobe Photoshop // Практикум по информатике. Компьютерная графика и WEB-дизайн: учебное пособие для студентов учреждений среднего профессионального образования / Т. И. Немцова, Ю. В. Назарова; ред. Л.Г. Гагарина. – Москва: Форум:ИНФРА-М, 2019. – С. 5–107.

5 Векторная графика. Coreldrow // Практикум по информатике. Компьютерная графика и WEB-дизайн: учебное пособие для студентов учреждений среднего профессионального образования / Т. И. Немцова, Ю. В. Назарова; ред. Л.Г. Гагарина. – Москва: Форум:ИНФРА-М, 2019. – С. 108–146.

6 Основы компьютерных технологий в образовании: учебное пособие: в 4 ч. / М-во обр. РБ, РИВШ БГУ; ред. Г.М. Троян. – Минск: РИВШ БГУ, 2002.

7 Кравченя, Э. М. Основы информатики, компьютерной графики и педагогические программные средства: учеб.пособие для студентов вузов педагогических специальностей / Э. М. Кравченя. – Минск: ТетраСистемс,  $2004. - 355$  c.

8 Летин, А. С. Компьютерная графика: учебное пособие для студентов вузов / А. С. Летин, О.С. Летина, И.Э. Пашковский; М-во обр. РФ. – Москва: ФОРУМ, 2007. – 256 c.

#### **Дополнительная:**

1 Соколов, А. С. Визуализация данных: виды научной графики / А. С. Соколов // Геаграфiя. – 2017. – № 4. – С. 3–12; № 5. – С. 3–11.

2 Соколов, А.С. ГИС-технологии: геоинформационная система Golden Software Surfer : практическое пособие / А.С. Соколов ; М-во образования Республики Беларусь, Гомельский государственный университет им. Ф. Скорины. – Гомель : ГГУ им. Ф. Скорины, 2017. – 46 с.

3 Винстон, У. Бизнес-моделирование и анализ данных. Решение актуальных задач с помощью Microsoft Excel / У. Винстон. – Санкт-Петербург; Москва; Екатеринбург; Воронеж: Питер, 2018. – 864 с.

4 Система динамических презентаций POWER POINT // Компьютерные информационные технологии: практикум для студ. заочной формы обучения / М.Н. Садовская, [и др.]. – Минск: БГЭУ, 2015. – С. 43-57.

# **ПРОТОКОЛ СОГЛАСОВАНИЯ УЧЕБНОЙ ПРОГРАММЫ ПО ИЗУЧАЕМОЙ УЧЕБНОЙ ДИСЦИПЛИНЕ С ДРУГИМИ ДИСЦИПЛИНАМИ СПЕЦИАЛЬНОСТИ**

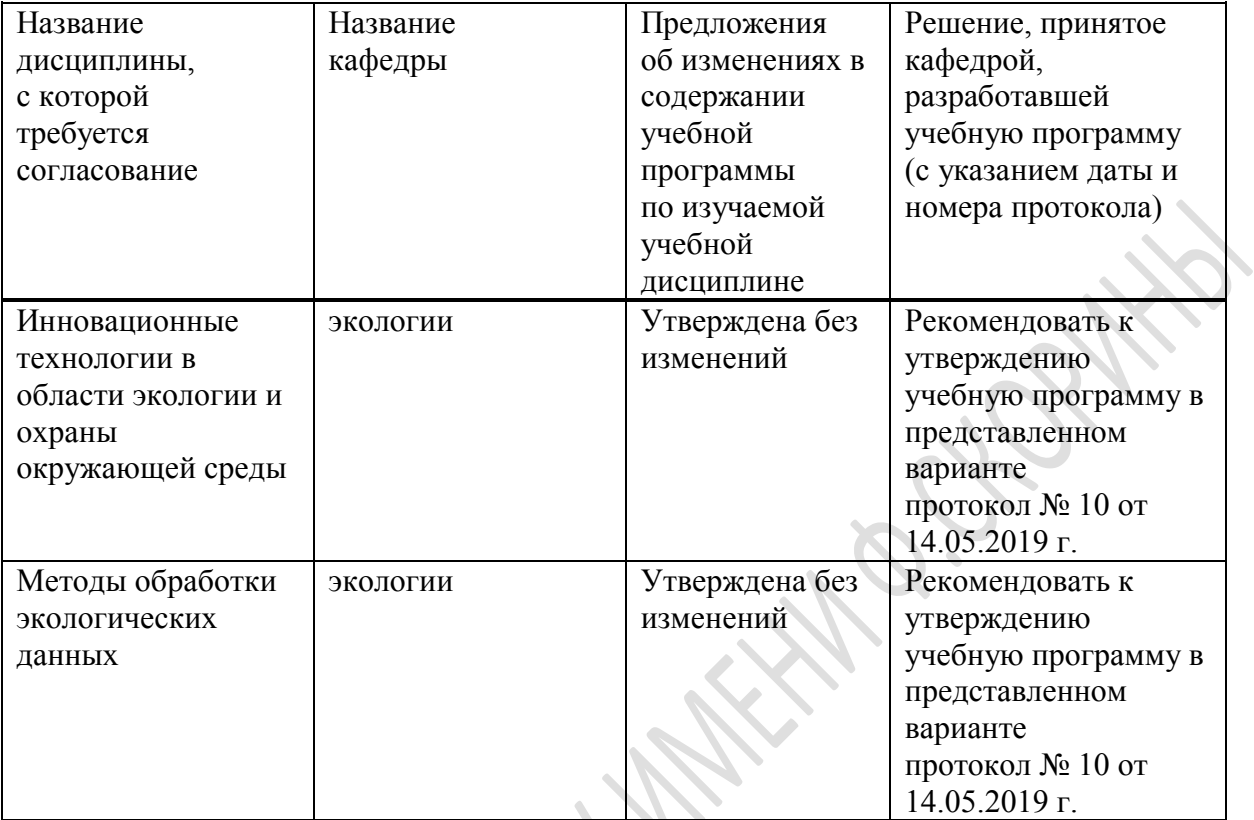

16

# ДОПОЛНЕНИЯ И ИЗМЕНЕНИЯ К УЧЕБНОЙ ПРОГРАММЕ ПО ИЗУЧАЕМОЙ УЧЕБНОЙ ДИСЦИПЛИНЕ

на \_\_\_\_\_/\_\_\_\_\_ учебный год

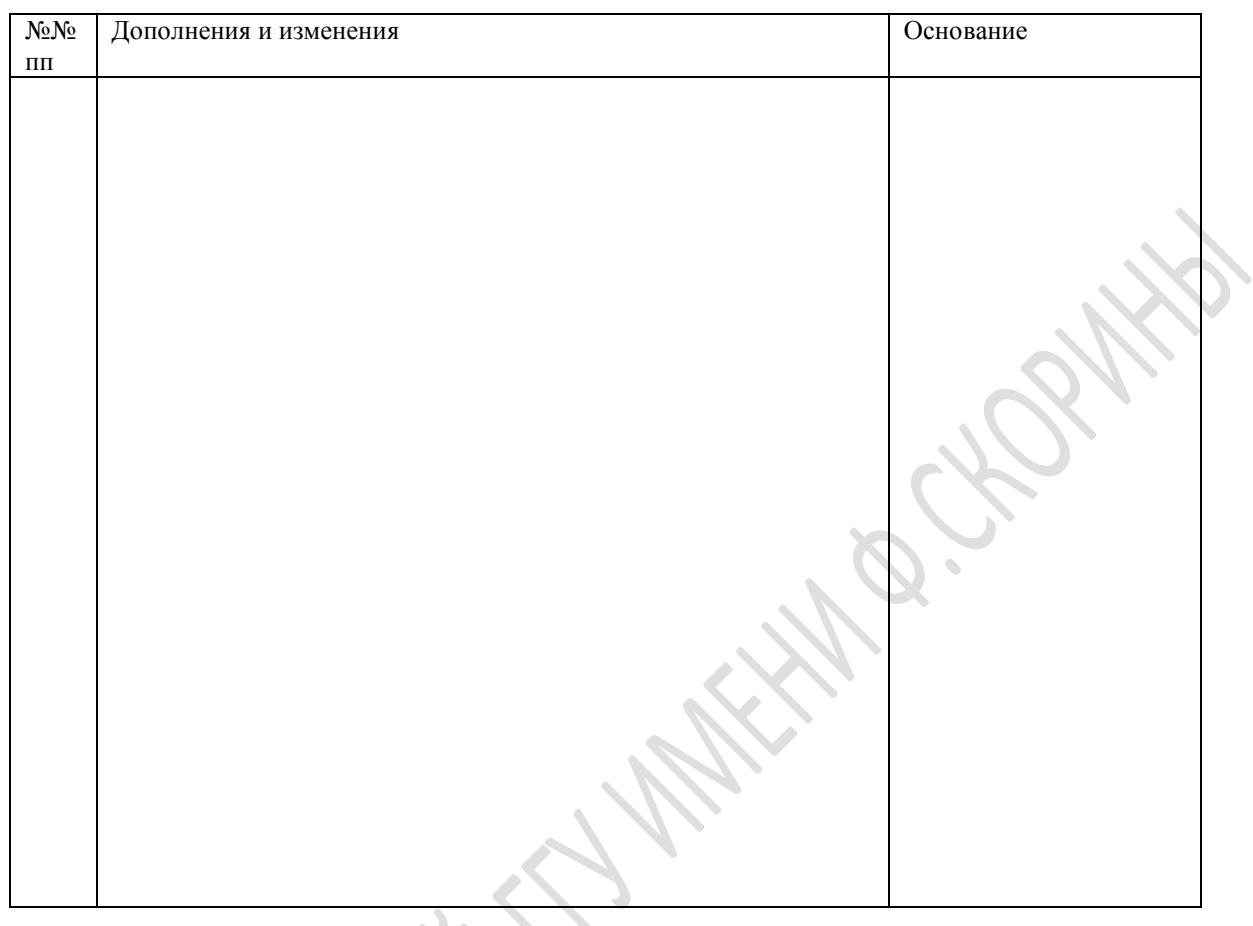

Учебная программа пересмотрена и одобрена на заседании кафедры экологии

(протокол №  $\qquad$  от  $\qquad$  20\_ г.)

Заведующая кафедрой экологии

к.б.н., доцент О.В. Ковалёва

# УТВЕРЖДАЮ

Декан геолого-географического факультета УО «ГГУ им. Ф. Скорины» к.г.-м.н., доцент дажник и поставки по под таких детей для детей для детей для детей для детей для детей для д